## **SAMsurion**

# GoBD-konforme Warenwirtschaft: SAM Verfahrensdokumentation

#### HANDELSRECHT ELEKTRONISCHE AUFBEWAHRUNG **HANDELSRECHT AUFBEWAHRUNGEN NACHVOLLZIEHBAR BÜCHER BETRIEBSPRÜFUN KS TAX COMPLIANCE ORDNUNGSMÄSSIKEIT** HAFTUNG **SACHVERSTÄNDIGER DRITT**<br>**ESBARMACHUNG** ZUSTÄN **SCANVORGANG GDPDUIKS SEWEISKRAFT VERFAHRENSDOKUMENTATION DATEN<br>CENTITSTELLEN DELEGVERARBEITUNG "DATENSICHERHEIT COBD BELECABLACE DMS NACHPRÜFBARKEIT** UNVERANDERBARK DATENSCHUTZ ARCHIVIERUNG STEUERRECHT **DV-SYSTEME DATENSICHERUNG**

SAMsurion LEITfaden

- < GoBD und Datenschutz in der Praxis >
- ◆ GoBD-konforme Warenwirtschaft SAMsurion Verfahrensdokumentation

E-Rechnungen

Verarbeitertätigkeiten

GoBD-konforme Buchhaltung -

SAMsurion Verfahrensdokumentation

Datenschutz-Grundverordnung (DS-GVO)

## SAMsurion Version 5 und Enterprise (SQL)

Stand: Oktober 2018 / OFFICE

## **SAMinfothek GoBD-konforme Warenwirtschaft / Verfahrensdokumentation**

#### **Inhaltsverzeichnis**

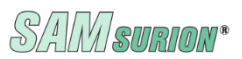

#### SAMsurion Verfahrensdokumentation als Teilbereich der GoBD-konformen IT gestützten Warenwirtschaft

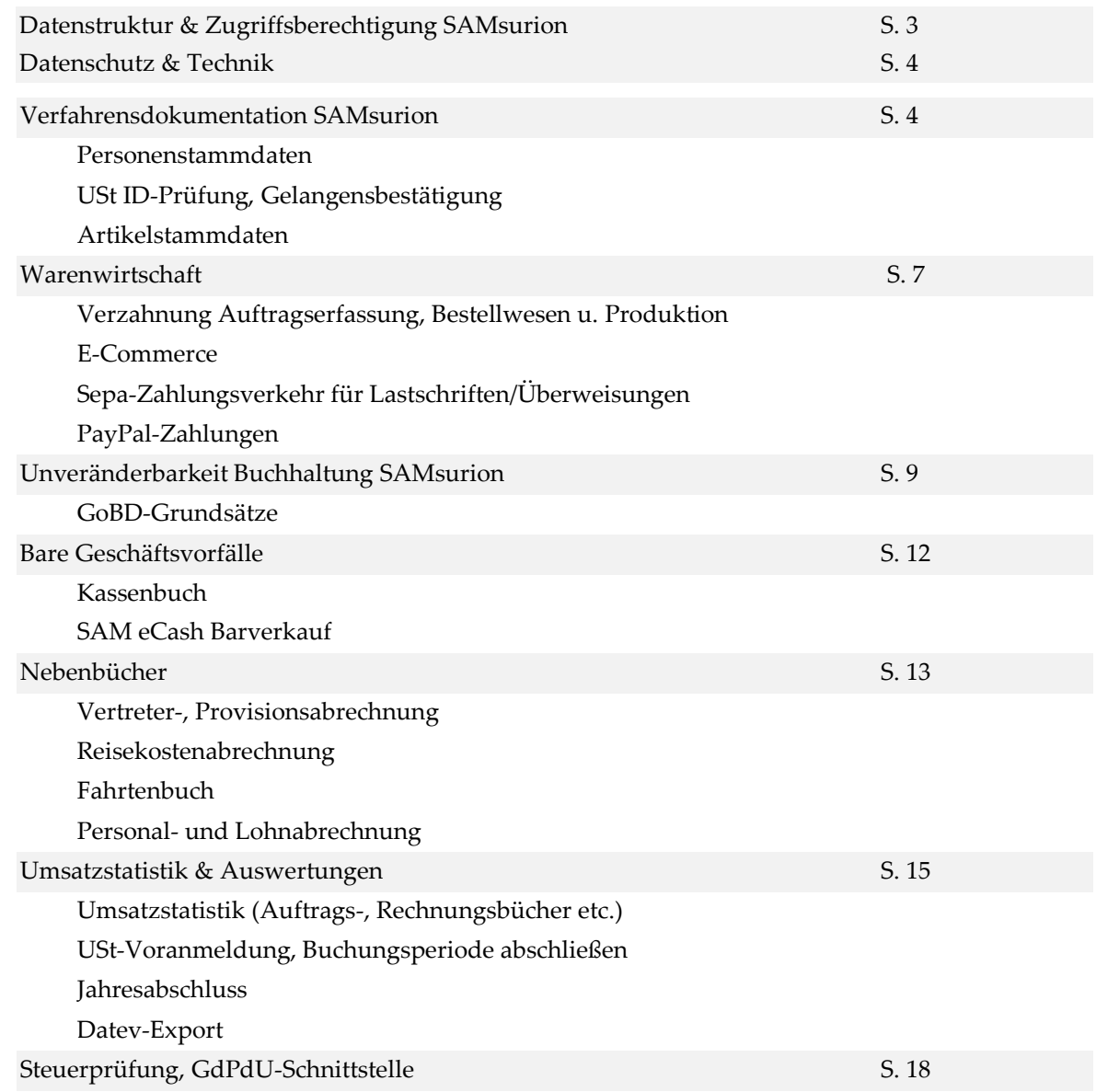

## **SAMinfothek GoBD-konforme Warenwirtschaft / Verfahrensdokumentation**

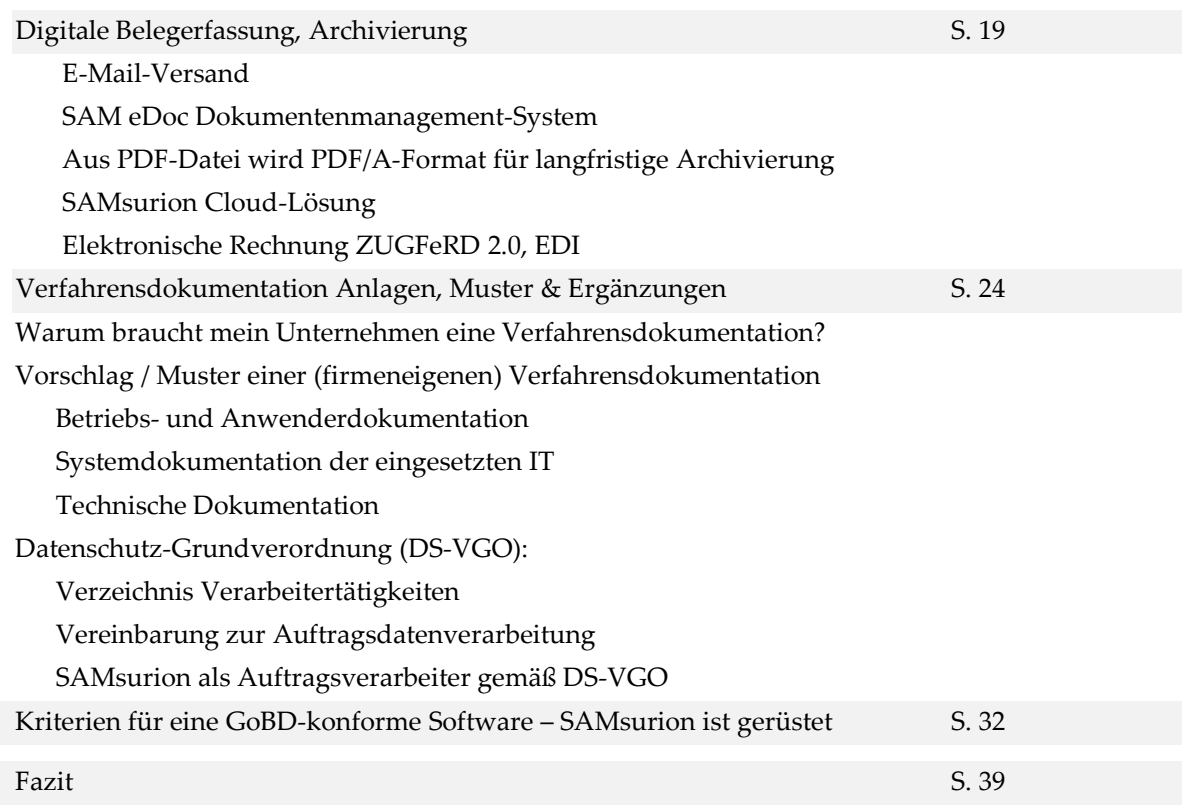

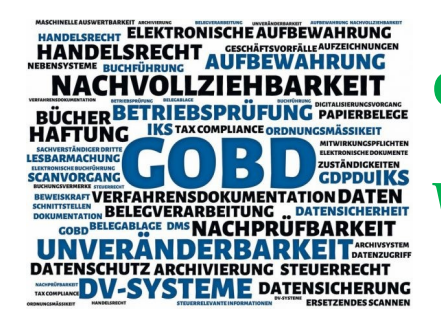

# **GoBD-konforme IT-gestützte**

**Warenwirtschaft** 

SAMsurion bietet Ihnen die Möglichkeit, Ihren Warenwirtschaftsfluss transparent darzustellen. SAMsurion ist gegliedert in die Bereiche Warenwirtschaft-Auftragswesen, Warenwirtschaft-Bestellwesen, Artikel- und Lagerverwaltung, Produktionssteuerung einerseits und der Finanzbuchhaltung andererseits. Jeder Vorgang in der Warenwirtschaft (Auftrags- und Bestellwesen) und der Finanzbuchhaltung wird in einem eigenständigen Programmteil der Software-Datenbank vom Anwender erfasst und bearbeitet. Alle Daten, die erfasst werden, werden in einer relationalen Datenbank in vielen unterschiedlichen Tabellen automatisch chronologisch gesammelt und mit eigenen, fortlaufenden, Vorgangsnummern automatisch edv-eindeutig gespeichert und mit Bezugsnummern automatisch untereinander verzahnt. Alle Vorgänge können transparent in den Statistiken eingesehen, sortiert und ausgedruckt werden.

#### **Datenstruktur & Zugriffsberechtigung SAMsurion**

Aufträge, Lieferscheine, Rechnungen, Rechnungskopien (Gutschriften / Stornos), Buchungen, Artikel, Lagerbewegungen, Kunden, Lieferanten, Interessententen arbeiten mit eigenen Nummernkreisen, sind fortlaufend nummeriert und werden als Querinformation – ohne Einwirkung des Anwenders – zu jeder Zeit im System automatisch weitergereicht als Bezugsnummern. Diese einzelnen Daten können für sich genommen jederzeit dargestellt werden. Die Verzahnung zwischen Auftragsbearbeitung/Bestellwesen und Finanzbuchhaltung sind sehr vielschichtig und können vom Anwender nicht überblickt werden. Transparent sind dann aber wiederum die Ergebnisse, die Rechnungsausgangsprotokolle oder die Daten der Buchungserfassung.

Alle rechnungsrelevanten Daten werden automatisch an die Buchhaltung übergeben, können dort um die sonstigen Buchungen und Zahlungsein- und –ausgänge ergänzt werden. Schnittstelle zwischen Warenwirtschaft und Buchhaltung ist der Tagesabschluss, er übergibt alle Vorgänge automatisch an die Buchhaltung. Die Vorgänge können dann nicht mehr geändert werden, die Buchungen werden festgeschrieben, die Buchungsperioden abgeschlossen. Über die Datev-Schnittstelle können alle Buchungen an das steuerberatende Unternehmen weitergeleitet werden. Alle Vorgänge werden im unveränderbaren PDFA-Format gedruckt und automatisch im Archiv abgelegt. Ein E-Mail-Archiv für Kunden und Lieferanten ist vorhanden.

Die Software ist programmiert in der Programmiersprache VBA. Der Zugriff auf die verschiedenen Arbeitsbereiche ist über eine Benutzerverwaltung passwortgesteuert.

Detailinformationen zur Benutzerverwaltung erhalten Sie in unserem online-Handbuch: <http://www.samsurion.de/Handbuch/Warenwirtschaft/Allgemein/Benutzerverwaltung.pdf>

#### **Datenschutz & Technik**

Die Datenschutzgrundverordnung (DS-GVO) verknüpft sehr stark den Datenschutz mit der Technik, demnach sollen IT-Verfahren schon von Anfang an darauf ausgerichtet sein, möglichst wenig personenbezogene Daten verarbeiten zu können (privacy by design). SAMsurion stellt die personenbezogenen Daten getreu dem Motto "So viel wie nötig, so wenig wie möglich" bereit und schützt besonders sensible Daten wie z. B. die Bankverbindung eines Kunden und archiviert den Mahnverlauf eines Vorgangs der Warenwirtschaft nicht.

Durch das Komprimieren Ihrer Datenbank schreddern Sie Ihre Daten. Beachten Sie dabei bitte die Wiederherstellungsfunktionen von Windows.

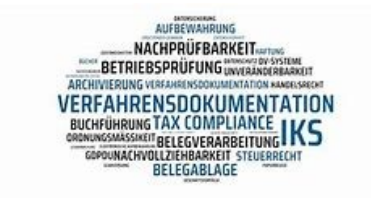

# **Verfahrensdokumentation**

 **SAMsurion**

Um die strengen Voraussetzungen zur GoBD-Konformität hinsichtlich Vollständigkeit, Ordnung, Unveränderbarkeit und Datensicherheit zu erfüllen, raten die steuerberatenden Fachkreise, unabhängig von der Größe des Unternehmens, eine entsprechende Verfahrensdokumentation im Unternehmen anzufertigen. Betriebsprüfer verlangen vermehrt die Vorlage einer Verfahrensdokumentation. Grund ist, dass der BFH mit mehreren Urteilen die Rechte der Betriebsprüfer gestärkt hat. Das gilt nicht nur Unternehmen, die bilanzpflichtig sind, sondern auch für Unternehmen, die eine Einnahmen-Überschuss-Rechnung erstellen.

#### **SAMsurion ist gerüstet und entlastet Sie –**

Die diversen Datenblätter unseres SAMsurion LEITfadens < GoBD und Datenschutz in der Praxis > stellen den GoBD-konformen Ablauf und die Datenschutz-Grundverordnung in Ihrem System SAMsurion (aktuelle Version 5 und SQL) detailliert dar.

Die Ausgestaltung der in der GoBD von Ihnen geforderten Verfahrensdokumentation stellt für Ihr Unternehmen eine hohe administrative Belastung dar. Alle SAMsurion-relevanten Belange haben wir für Sie ausführlich dargestellt. Diese Datengrundlage können Sie durch Ihre firmeninternen Abläufe ergänzen.

#### **Stammdaten**

#### **Personenstammdaten**

SAMsurion verfügt über eine sehr flexible Stammdatenverwaltung für Kunden, Lieferanten, Vertreter und Mitarbeiter. Alle Informationen werden in sehr übersichtlicher Form dargestellt. Jeder Kunde/Lieferant kann verschiedenen Kriterien und Selektionen zugeteilt werden. Das Länderkennzeichen gliedert die späteren Umsätze und Einkäufe in deutsche, EU und ausländische Dritterlöse automatisch. Das Mehrwertsteuerkennzeichen steuert darüber hinaus automatisch wie Umsatzsteuer/Vorsteuer anfällt. Die Umsetzung der EU-Mehrwertsteuerreform 2019 wird entsprechend der gesetzlichen Vorgaben in SAMsurion eingeführt werden (Bestimmungslandprinzip, zertifizierter Steuerpflichtiger).

Personenbezogene Daten müssen jederzeit komplett gelöscht werden, wenn es von Ihnen verlangt wird. Natürlich greift dieser Anspruch nicht, wenn ein Kunde, der noch nicht bezahlt hat, die Löschung seiner Daten aus Ihrer Buchhaltung verlangt. In der SAMinfothek Löschkonzept zeigt SAMsurion sein Löschkonzept auf. Damit können Sie Ihr Firmeneigenes Löschkonzept ergänzen. Dieses Löschkonzept stellt eine Anlage zum Verzeichnis Ihrer Verarbeitungstätigkeiten dar.

Generell gilt, dass Sie in SAMsurion Ihre Kundendaten und Angebote löschen können. Analoges gilt für Lieferanten und Anfragen.

#### **USt-ID-Prüfung / Gelangensbestätigung**

Zahlungsbedingungen und Steuernummern können verwaltet, die USt-ID Nummer bei ausländischen Geschäftspartnern online aus SAMsurion heraus direkt bei der Finanzverwaltung online abgefragt werden. Im Export-Modul von SAMsurion erstellen und verwalten Sie Sie Ihre Gelangensbestätigungen, die Sie für die Abwicklung Ihrer EG-Geschäfte benötigen, damit Ihre EG-Lieferungen steuerfrei bleiben. Dort wird auch die Überprüfung der UStID-Nummer protokolliert.

Detailinformationen zum Exportmodul erhalten Sie in unserem online-Handbuch: [www.Samsurion.de/Handbuch/Warenwirtschaft/Allgemein/Exportmodul\\_Gelangensbestaetigung.pdf](http://www.samsurion.de/Handbuch/Warenwirtschaft/Allgemein/Exportmodul_Gelangensbestaetigung.pdf)

#### ACHTUNG:

Kein Kunde darf ohne Länderkennung (weder in der Rechnungs- noch in der Lieferadresse) angelegt werden. Die Länderkennung sorgt dafür, dass inländische, ausländische Drittlandsgeschäfte und EU-Umsätze automatisch aufgeteilt werden.

#### **Artikelstammdaten**

SAMsurion verfügt über eine sehr flexible Artikel- und Stücklistenverwaltung. Sie können alle Artikel verwalten, die Sie einkaufen, herstellen, verkaufen oder als Verbrauchsartikel für Ihr Unternehmen vorrätig haben. Auch Dienstleistungen und Serviceangebote werden als Artikel verwaltet. Auftragsbearbeitung, Bestellwesen, Produktion und Buchhaltung greifen zentral auf den Artikel- und Stücklistenstamm zu. Die Lagerführung wird automatisch über die Artikelverwaltung in Verbindung mit der Auftragsbearbeitung, dem Bestellwesen und der Produktion gesteuert. Darüber hinaus haben Sie die Möglichkeit, Ihre Artikel auf eine nahezu unbegrenzte Anzahl von Lägern oder in einem chaotischen Lager zu verteilen ohne dass Sie Ihren Gesamtistbestand aus dem Auge verlieren. Soll Ihr Kunde auf einzelne Artikel oder Warengruppen einen bestimmten Rabatt oder einen eigenen Preis erhalten, so können Sie das über Kundenspezifische Preise steuern.

Jeder Artikel kann verschiedenen Kriterien und Selektionen zugeteilt und Warengruppen, untergruppen und Erlösgruppen in den Stammdaten frei zugeordnet werden. Die Vorgänge übernehmen diese Voreinstellung automatisch und übergeben das mit dem Vorgang automatisch auch an die Buchhaltung.

#### **Warenwirtschaft**

#### **Verzahnung Auftragserfassung / Bestellwesen / Produktion <-> Buchhaltung**

SAMsurion ist gegliedert in die Bereiche Warenwirtschaft-Auftragswesen und Warenwirtschaft-Bestellwesen, Artikel- und Lagerverwaltung, Produktionssteuerung einerseits und der Finanzbuchhaltung andererseits. Jeder Vorgang in der Warenwirtschaft (Auftrags- und Bestellwesen) und der Finanzbuchhaltung wird in einem eigenständigen Programmteil Ihrer Datenbank von dem Anwender erfasst und bearbeitet. Alle Daten, die erfasst werden, werden in einer relationalen Datenbank in vielen unterschiedlichen Tabellen automatisch chronologisch gesammelt und mit eigenen Vorgangsnummern automatisch EDV-eindeutig gespeichert und mit Bezugsnummern automatisch untereinander verzahnt.

Der Zugriff auf die verschiedenen Arbeitsbereiche ist über eine Benutzerverwaltung passwortgesteuert. In der Auftragsbearbeitung / bzw. im Bestellwesen werden alle Kunden- und Lieferantenaufträge, - lieferscheine und –rechnungen erfasst und die Artikel automatisch im Lager zu- bzw. abgebucht. Dazu gibt es in der Datenbank von SAMsurion eine Vielzahl von Tabellen, die den Warenfluss automatisch speichern. So können jederzeit Vorgänge wie z. B. die Lieferscheine und Bewegungsdaten wie Artikelbewegungen statistisch dargestellt und ausgewertet werden. Alle Vorgänge wie Aufträge, Lieferscheine, Rechnungen, Gutschriften und Stornos haben fortlaufende, eindeutige Nummern.

Die Vorgänge aus der Produktionsfertigung und -steuerung verhalten sich wie die der Auftragsbearbeitung und dem Bestellwesen. Das Lager der Einzelartikel und Stücklisten wird automatisch bebucht.

Alle Artikel können einer bestimmten Zolltarifnummer zugeordnet werden. Bei der Erstellung der Ausgangs- bzw. Eingangsrechnung wird die entsprechende Zolltarifnummer automatisch angesprochen. Sichtbar wird dies beim Ausdruck aller Aufträge, Lieferscheine, Rechnungen, Gutschriften und Storni.

Das Länderkennzeichen eines Kunden / Lieferanten und dessen Zuordnung zur MwSt. und VSt. sorgen automatisch für die Darstellung der Steuer. Zu jedem Kunden und Lieferanten können dessen Steuernummer, Umsatzsteuer ID-Nummer und Zollnummer hinterlegt werden.

Auf allen Eingangs- und Ausgangsrechnungen können die Zollnummern der Kunden, Lieferanten und Veredler hinterlegt werden. Jedem Vorgang kann seine MRT-Vorgangs-Zollnummer zugeordnet werden. Die Rechnungsnummern der Warenwirtschaft vergibt das System eigenständig und chronologisch fortlaufend.

#### **E-Commerce**

Mit dem Multi-Shopconnector von SAMsurion steigern Sie Ihr Umsatzpotential ohne zusätzliche Personalkosten zu verursachen. Die digitalen Kauf- und Kaufinformationsprozesse können quasi ohne jegliche Verzögerung 24-Stunden getätigt werden. Der schnelle Informationsaustausch ermöglicht es Ihnen, Ihre Waren gleichzeitig auf unterschiedlichen Verkaufsportalen (mit anderen Artikelnummern, Preisen etc.) anzubieten. Der Erfolg hängt von einer guten Performance ab. Um das zu gewährleisten vermeiden wir mit der Schnittstelle Medienbrüche. Mit dem SAM Electronic Shop-Connector verbinden wir Ihre Warenwirtschaft mit Ihrem online-Handel. Die Bestellungen aus all Ihren E-Commerce-Verkaufsplattformen werden automatisch als Auftrag in die Warenwirtschaft übernommen und die Artikel upgeloadet.

Detailinformationen erhalten Sie in unserem online-Handbuch: www.Samsurion.de/Handbuch/ Internetshop\_amazon\_ebay/e\_commerce.pdf

#### **Sepa-Zahlungsverkehr für Lastschriften/Überweisungen**

S€PA bringt den Zahlungsverkehr für Überweisungen und Lastschriften in Europa auf einen gemeinsamen Nenner. Im Zahlungsverkehr von SAMsurion wird für Lastschriften und Überweisungen je eine eigene Datei erzeugt und an die Bank übergeben, eine separate Banksoftware benötigen Sie nicht.

SAMsurion erzeugt aus Ihren Offenen Posten der Kunden- und Lieferantenrechnungen zunächst einen Ausgangskorb. Die Lastschriften / Überweisungen, die Sie danach an die Bank geben, werden nicht in der Buchungserfassung ausgebucht sondern direkt im Zahlungsverkehr. Dieser übergibt die Buchungen automatisch in den Workflow der Buchungserfassung. Die Bankdaten werden direkt beim Kunden / Lieferanten hinterlegt.

#### **PayPal-Zahlungen**

Sie können Ihre Buchhaltung mit dem online-Bezahlsystem PayPal verbinden, um darin generierte Zahlungen automatisiert in den Workflow der Buchhaltung einzubinden. Da es insbesondere beim Internethandel sehr schnell zu einem erheblichen Umfang an Verkaufs- und Bezahlvorgängen kommen kann, ist es sehr aufwendig, diese von Hand zu buchen.

Der Transaktionscode und die E-Mailadresse des Kunden aus den online-Bestellungen werden im Workflow der Auftragsbearbeitung und Buchhaltung automatisch mitgeführt. Sie können Ihre PayPal-Abrechnungsdatei direkt in der Buchhaltung einlesen und die Zahlungseingänge so automatisiert für die einzelne Rechnung verbuchen.

Detailinformationen erhalten Sie in unserem online-Handbuch: [www.Samsurion.de/Handbuch/Internetshop\\_amazon\\_ebay/e\\_commerce\\_paypal.pdf](http://www.samsurion.de/Handbuch/Internetshop_amazon_ebay/e_commerce_paypal.pdf)

## **Unveränderbarkeit Buchhaltung SAMsurion GoBD-Grundsätze**

GoBD – Grundsätze zur ordnungsgemäßen Führung und Aufbewahrung von Büchern, Aufzeichnungen und Unterlagen in elektronischer Form sowie zum Datenzugriff regeln die formalen Anforderungen an die Buchführung.

SAMsurion unterstützt Sie den gesetzlichen Anforderungen einer GoBD-konformen IT gestützten Buchführung gerecht zu werden. Die zuvor geltenden Grundsätze ordnungsgemäßer DV-gestützter Buchführungssysteme (GoBS) und die Grundsätze zum Datenzugriff und Prüfbarkeit digitaler Unterlagen (GDPdU) hat der Gesetzgeber durch die neuen GoBD-Regelungen ersetzt. Sie gelten sowohl für die doppelte Buchführung als auch explizit für sonstige Aufzeichnungen steuerrelevanter Daten (auch für Mandanten mit Einnahme-Überschuss-Rechnung). Sie umfassen auch die sogenannten Vor- und Nebensysteme der Buchführung wie z. B. Material- und Warenwirtschaft, Lohnabrechnung, Zeiterfassung.

SAMsurion unterstützt Sie darüber hinaus in Ihrer Prozessdokumentation. Mit dem SAMsurion Dokumentenmanagement-System SAM eDoc können Sie Ihre Belege wie Eingangsrechnungen, Verträge, Projektdokumente etc. elektronisch verwalten und digitalisieren und Sie im SAMsurion-Archiv schnell, transparent und wirtschaftlich bereitstellen.

Das Festschreiben Ihrer Vorgangsdaten (Auftrag, Lieferschein, Rechnung, Produktionsauftrag, Produktionslieferschein, Bestellung, Eingangslieferschein, Eingangsrechnung und die jeweiligen Rechnungskorrekturen (Gutschrift und Storni) erfolgen mit dem nächst folgenden Vorgang in der Auftragserfassung, im Bestellwesen und in der Produktionssteuerung z. B. der Auftrag wird durch die Erstellung des Lieferscheins und der Lieferschein durch die Erstellung der Rechnung automatisch festgeschrieben und kann danach nicht mehr geändert werden. Ein Bearbeiter kann hinterlegt werden.

Die Belege werden automatisch fortlaufend nummeriert und haben ein Vorgangs- und ein Lieferdatum sowie einen Bearbeiter. Die Transparenz, auch für Dritte (wie z. B. Steuerprüfer), ist gewährleistet. Die Historie der Verfahrensdokumentation erfolgt im Menue < Statistik – Vorgänge >. Hier werden alle Vorgänge automatisch protokolliert, beim Ausdruck wird automatisch eine PDF/A-Datei erzeugt und in SAMsurion archiviert. Auch sind diese Daten im Archiv des Kunden (inkl. abweichender Stb-Debitornummer) und des Lieferanten (inkl. abweichender Stb-Kreditornummer) historisch dokumentiert.

Das Festschreiben Ihrer Rechnungen erfolgt durch den Tagesabschluss im Auftragswesen bzw. Bestellwesen wenn Sie Ihre Rechnungen in die Buchungserfassung übergeben. Die Rechnungen können danach nicht mehr geändert werden. Die Protokolle der Eingangs- und Ausgangsrechnungen mit allen rechnungsrelevanten Daten können Sie über das Menue < Statistik – Vorgänge > mit den jeweiligen Rechnungsein- und -ausgangsbüchern drucken, so ist die geforderte Transparenz gegeben.

Im Kassenbuch werden die baren Geschäftsvorfälle erfasst. Festgeschrieben werden die Buchungen, wenn Sie das Kassenbuch an die Primanota (Buchungserfassung) übergeben, Änderungen am Kassenbuch sind danach nicht mehr möglich. Der Benutzer, der die baren Geschäftsvorfälle bucht und das Systemdatum zu dem die Buchung erfasst wird, wird automatisch gespeichert. Bevor das Kassenbuch an die Primanota am Monatsende übergeben wird, wird es ausgedruckt. Ein Kassensturz gewährleistet jederzeit die Anzeige des tatsächlich vorhandenen Kassenbestands zum Zeitpunkt jeder Buchung.

Die Buchungserfassung stellt alle rechnungsrelevanten Informationen wie Kundenname, Kundennummer, Belegnummer Eingangsrechnung Lieferant dar und darüber hinaus für den Bereich des E-Commerce auch die Rechnungs-E-Mail-Adresse und die Zahlungsbedingung wie z. B. PayPal etc. Die PayPal-Zahlungen können automatisch verbucht werden, ebenso die Lastschriftzahlungen und Überweisungen, die im Zahlungsverkehr von SAMsurion ausgeführt werden. Beim Buchen wird wie auch beim Tagesabschluss der Bearbeiter ausgewählt, der bucht. Angelegt werden die Bearbeiter im Menue < Konstanten – Vertretergruppen/Bearbeiter >. Bei jeder Buchung wird das Systemdatum der Belegerfassung automatisch hinterlegt. Damit ist der Anspruch auf eine zeitnahe Belegerfassung dokumentiert.

Der Buchungsstapel der Vorerfassung in der Buchungserfassung wird mit der Übergabe der Buchhaltung von der Buchungserfassung (Primanota) an das Journal (Verarbeiten der Buchungen) festgeschrieben. Die bereits bei der Buchungserfassung hinterlegten Bearbeiter und das Buchungsdatum werden von der Primanota an das Journal automatisch übergeben. Ist die Buchungserfassung an das Journal übergeben, können die Buchungen nicht mehr geändert werden.

Die Buchungserfassung (Primanota), das Journal, die Summen- u. Saldenlisten und die Rechnungsbücher inkl. Offener Posten werden zentral im Menue < Statistik – Buchhaltung > transparent dargestellt.

Der Zugriff auf die verschiedenen Arbeitsbereiche ist über eine Benutzerverwaltung passwortgesteuert.

Detailinformationen zur Benutzerverwaltung erhalten Sie in unserem online-Handbuch: <http://www.samsurion.de/Handbuch/Warenwirtschaft/Allgemein/Benutzerverwaltung.pdf>

#### **Buchungen abschließen**

Ihre Umsatzsteuer-Voranmeldung können Sie erst dann erstellen wenn die (Vor-) Buchungen der Primanota (Buchungserfassung) verarbeitet sind im Journal. Sie können danach nicht mehr geändert werden. Nach dem Erstellen der Umsatzsteuer-Voranmeldung können Sie Ihre Buchungsperiode konsolidieren (festschreiben und abschließen). Alle Buchungsperioden, die zeitlich vor dem ausgewählten Zeitraum der Konsolidierung liegen und der ausgewählte Zeitraum werden dabei konsolidiert.

#### **Bare Geschäftsvorfälle – Kassenbuch / Barverkauf**

#### **Kassenbuch**

Das Kassenbuch ist eine unumgängliche Verpflichtung für viele Unternehmen. Wer bilanziert, muss ein Kassenbuch führen. Im Kassenbuch wird die vollständige Aufzeichnung sämtlicher Bargeldbewegungen erstellt. Alle bar getätigten Ausgaben und alle bar von Kunden bezahlten Rechnungen bzw. bar an Lieferanten bezahlten Rechnungen können Sie einbuchen. Alle Einnahmen und Ausgaben, die vom Bankkonto ausgehen, werden in der Buchungserfassung in SAMsurion direkt erfasst. Die Bar-Buchungen des Kassenbuchs werden am Monatsende als Kassenbuchliste mit Saldowerten ausgedruckt und die Buchungen selbst werden an Ihre Sachkonten übergeben.

#### Achtung:

OFFICE-Formate sind grundsätzlich problematisch, da Sie veränderbar sind. Den Einsatz solcher Listen z. B. in Excel empfehlen wir nicht.

Detailinformationen zum Kassenbuch erhalten Sie in unserem online-Handbuch: [www.Samsurion.de/Handbuch/Finanzbuchhaltung/Bar\\_Kasse/Kassenbuch.pdf](http://www.samsurion.de/Handbuch/Finanzbuchhaltung/Bar_Kasse/Kassenbuch.pdf)

#### **SAM eCash Barverkauf**

SAMsurion bietet Ihnen die Möglichkeit, mit SAM eCash Ihren Barverkauf im Ladengeschäft, auf dem Messestand etc. schnell abrechnen zu können. Das schnelle Kassieren erreichen Sie über die Bedienung mit einem Touch-Monitor, Tastatur oder Barcode-Scanner. SAM eCash und Ihre Warenwirtschaft greifen automatisch ineinander, Grundlage ist Ihr Artikelstamm (Artikelbezeichnung, Preis, Lagerführung etc.) Ihr Kundenstamm (Barverkaufskunde oder wahlweise ein anderer Kunde) und die beim Kunden grundsätzlich hinterlegten Informationen.

Alle baren Barverkäufe werden über das Kassenbuch an die Primanota und alle unbaren Barverkäufe direkt über die Primanota GoBD-konform an die Buchhaltung übergeben. Die Zahlungseingänge Ihrer Barverkäufe werden automatisch gebucht. Tages- und Monatsprotokolle werden automatisch erstellt.

Die Rechnungsstatistik ist beim Kunden und im Menue < Statistik > inkl. der verkauften Artikel einzusehen.

Detailinformationen zum Barverkauf erhalten Sie in unserem online-Handbuch: [www.Samsurion.de/Handbuch/Warenwirtschaft/Auftragserfassung/SAM\\_eCash\\_Barverkauf.pdf](http://www.samsurion.de/Handbuch/Warenwirtschaft/Auftragserfassung/SAM_eCash_Barverkauf.pdf)

#### **Nebenbücher**

#### **Vertreter - Provisionsabrechnung**

In SAMsurion können Sie Ihre Vertreter und Bearbeiter für die Vorgangserfassung und die Buchhaltung sowie weitere Mitarbeiter mit ihren Stammdaten hinterlegen. Für die Vertreter können Sie mit einem Zusatzmodul alle Provisionsabrechnungen und Vertreterauswertungen automatisch erstellen.

Das Zusammenarbeiten mit Handelsvertretern, Reisenden und internen Vertriebsmitarbeitern auf Provisionsbasis (insg. im Folgenden "Vertreter" genannt) für Ihr Unternehmen ist sehr vielschichtig. Um die Artikel Ihres Unternehmens präsentieren zu können braucht der Vertreter den Zugriff auf Ihre Artikeldaten. Je nach Aufgabenstellung wird der Kundenstamm (insgesamt oder in definierten Teilen) und dessen Historie benötigt. Auf beiden Seiten werden Vorgänge erzeugt, z. B. Angebote und Aufträge durch den Vertreter, Lieferscheine, Rechnung und das Verbuchen der Zahlungseingänge im Unternehmen. Viele Informationen laufen automatisch zusammen wenn ein Vertreter im Unternehmen angesiedelt wird.

SAMsurion stellt in der Statistik "Vertreter" alle Kundenumsätze dar. Mit dem Zusatzmodul der "Provisionsabrechnung" ersparen Sie sich einen hohen Verwaltungsaufwand zur Ermittlung der Provisionsabrechnung. SAMsurion ermittelt alle Zahlen als Datenbasis für die monatliche Provisionsabrechnung automatisch. Außerdem liefern Ihnen beide Übersichten die notwendigen Informationen um Ihren Vertrieb regelmäßig und objektiv zu bewerten und zu steuern.

Unternehmen werden gelegentlich mit dem Verlangen auf Erteilung eines Buchauszugs konfrontiert, wenn Sie Vertreter beschäftigen. Dieser soll dem Vertreter ermöglichen, nachzuvollziehen ob die Provisionsabrechnung richtig und vollständig ist und zwar im Hinblick auf jedes einzelne provisionspflichtige Geschäft. Dieser muss gesetzlich aus sich selbst heraus verständlich sein und in übersichtlicher Weise alle Geschäfte auflisten. Dabei wird auf den Stand der Geschäftsabwicklung keine Rücksicht genommen. Einen solchen "Buchauszug" erstellt SAMsurion im Provisionsmodul automatisch. Das Modul rufen Sie im Menue <Statistik – Auswertungen> auf.

Dem Gesetz nach ist die Provisionsabrechnung Aufgabe des Unternehmers. Das Gesetz sieht dies als eines der Kontrollrechte des Vertreters an. Davon kann auch durch Vertrag nicht abgewichen werden. Die Abrechnung hat grundsätzlich monatlich zu erfolgen, es kann aber auch ein vierteljährlicher Turnus vereinbart werden, jedoch nicht länger (s. § 87 Absatz 5 Handelsgesetzbuch, HGB). Sie können Ihre Provisionsabrechnung für einen gewählten Vertreter erstellen. Dabei wird auch der kummulierte Umsatz pro Kunde ermittelt. Zu jeder Rechnung wird die Rechnungsnummer, das Datum, der Kunde, der Warenwert und der OP-Betrag ermittelt.

Detailinformationen zur Provisionsabrechnung erhalten Sie in unserem online-Handbuch: [www.Samsurion.de/Handbuch/Warenwirtschaft/Allgemein/Vertreter\\_Provision\\_Buchauszug.pdf](http://www.samsurion.de/Handbuch/Warenwirtschaft/Allgemein/Vertreter_Provision_Buchauszug.pdf)

#### **Reisekostenabrechnung**

Ein Zusatzmodul für die Reisekostenabrechnung gibt es nicht in SAMsurion. Sie können aber die entstandenen Kosten in Ihrer Buchhaltung verbuchen. Für anderweitig genutzte Software empfehlen wir Ihnen eine Erklärung als Auftragsverarbeiter einzufordern.

#### **Fahrtenbuch**

Ein Zusatzmodul Fahrtenbuch gibt es nicht in SAMsurion. Sie können aber die entstandenen Kosten in Ihrer Buchhaltung verbuchen. Für anderweitig genutzte Software empfehlen wir Ihnen eine Erklärung als Auftragsverarbeiter einzufordern.

#### **Personal - Lohnabrechnung**

Ein Zusatzmodul zur Erstellung Ihrer Lohnabrechnungen gibt es in SAMsurion nicht. Sie können aber die diversen Kosten in Ihrer Buchhaltung verbuchen. Für wiederkehrende Buchungen können Sie Konstanten hinterlegen. Für anderweitig genutzte Software empfehlen wir Ihnen eine Erklärung als Auftragsverarbeiter einzufordern.

#### ACHTUNG:

OFFICE-Formate sind grundsätzlich problematisch einzuschätzen, da Sie veränderbar sind. Den Einsatz solcher Listen z. B. in Excel, Word empfehlen wir Ihnen nicht.

#### **Umsatzstatistik & Auswertungen**

#### **Umsatzstatistik (Auftrags-, Rechnungsbücher etc.)**

Im Menue < Statistik – Vorgänge und Stammdaten > finden Sie eine Reihe hilfreicher Auswertungen um sich z. B. Kundenumsätze, Stammdaten oder offene Rechnungen sortiert nach Kunden oder offene Aufträge sortiert nach Artikeln anzeigen zu lassen. Auch Rechnungs- und Provisionslisten hält SAMsurion für Sie bereit. Diese Auswertungen können Sie sehr leicht selektieren, filtern, drucken und nach Excel ausgeben.

Detailinformationen zur Statistik erhalten Sie in unserem online-Handbuch: [www.Samsurion.de/Handbuch/Auswertung/Filtern\\_und\\_drucken.pdf](http://www.samsurion.de/Handbuch/Auswertung/Filtern_und_drucken.pdf)

Darüber hinaus können Sie im Register < Statistik > des Kunden- und Artikelstamms ebenfalls statistische Werte sehen und diese Auswertungen ausgeben. Einzelne Vorgänge sind als .pdf/A-Datei im Register < Archiv > des Kunden- und Lieferantenstamms hinterlegt und können dort durch einfaches Anklicken angesehen werden.

Detailinformationen zur Statistik erhalten Sie in unserem online-Handbuch: [www.Samsurion.de/Handbuch/Auswertung/Statistik\\_Stammdaten.pdf](http://www.samsurion.de/Handbuch/Auswertung/Statistik_Stammdaten.pdf)

#### **USt-Voranmeldung Buchungsperiode abschließen**

Die Umsatzsteuer-Voranmeldung kann erst dann erstellt werden, wenn die (Vor-) Buchungen der Primanota (Buchungserfassung) verarbeitet sind im Journal. Nach dem Erstellen der Umsatzsteuer-Voranmeldung können Sie die Buchungsperiode konsolidieren (festschreiben und abschließen). Der Ausdruck der Umsatzsteuervoranmeldung wird als PDF-Datei in SAMsurion automatisch archiviert. Ist die Buchungsperiode konsolidiert und die Umsatzsteuer-Voranmeldung gedruckt, werden die einzelnen Steuerbeträge und ihre Bemessungsgrundlagen automatisch gespeichert.

Ist die Buchungsperiode abgeschlossen, können Sie in dieser keine weiteren Buchungen vornehmen. Der Tagesabschluss wird Rechnungen ggf. in die nächste freie Buchungsperiode an die Buchungserfassung übergeben. Wenn Sie im Folgejahr bereits eine Periode konsolidiert haben, können Sie Buchungen die das aktuelle Jahr betreffen, in Periode "13" buchen.

#### **Jahresabschluss**

Die Buchungserfassung ist das zentrale Modul der Finanzbuchhaltung. Sie befindet sich in einem eigenen Register < Buchhaltung > und die Warenwirtschaft im Register < Auftrag >. Hier werden die Buchungssätze erzeugt. Alle erfassten und gespeicherten Buchungssätze werden bis zur Verarbeitung in der Primanota (Buchungserfassung) gespeichert. Die Buchungsverarbeitung übergibt die Buchungssätze in das Journal und löscht diese gleichzeitig aus der Primanota.

Erst mit der Verarbeitung der Primanota werden auch die Personen- und Sachkonten berührt, d. h. es erfolgt die Aktualisierung der Salden und der akkumulierten Soll- und Habenumsätze. Danach können Kontoauszüge und Journal eingesehen und gedruckt werden (Menue < Kontoauszüge >; Menue < Statistik - Buchhaltung – Journal, Primanota >). Bei der Buchungsverarbeitung werden die Datensätze in Abhängigkeit des Buchungsdatums selektiert. Die Finanzbuchhaltung von SAMsurion unterstützt 25 Perioden, die theoretisch bebucht werden können. Die Perioden 1 - 12 repräsentieren die 12 Monate des aktuellen Geschäftsjahres. Die Periode 13 wird für Abschlussbuchungen des aktuellen Geschäftsjahres verwendet, die keiner Periode zugeordnet werden können. Die Perioden 14 - 25 entsprechen den zwölf Monaten des Folgejahres. Diese Perioden werden benötigt, damit Sie mit der laufenden Buchhaltung zwölf Monate fortfahren können, ohne einen Jahresabschluss durchführen zu müssen. Wir nennen diese Perioden in unseren Erklärungen die Perioden des Folgejahres.

#### ACHTUNG:

Buchungsperioden, die Sie bereits konsolidiert haben, können Sie nicht mehr bebuchen.

Die Bilanz, die GuV und die BWA können auf Wunsch ausgedruckt werden. Der Formulardesigner ermöglicht es Ihnen auch gemäß Basel II oder bankeninternen Wünschen Ihre Formulare manuell anzupassen. Mit dem Jahresabschluss werden die EB-Werte für die Kunden und Lieferanten automatisch erzeugt und gebucht. Die Saldovorträge für die übrigen Sachkonten müssen manuell gebucht werden auf Grund der Summen- und Saldenliste des aktuellen Jahres.

#### **Datev-Export**

Der bisherige Datev-Export "Postversand-Format" wurde 2018 von der Datev technisch ersetzt. Die neue Datev-Übergabe erfolgt im Register "Buchhaltung – Datev-Export". Dort hinterlegen Sie Ihre grundsätzlichen Einstellungen wie Mandantennummer etc. Sie können die Daten aus der Primanota oder aus dem Journal heraus übermitteln. Den Sachkonten Ihrer Buchhaltung ordnen Sie die Datev-Bezüge zu. Statt Ihrer Kunden- und Lieferantennummer können Sie Debitor- bzw. Kreditornummern übergeben.

Bei der Übergabe wird für die Buchungen eine Datei "EXTF\_Buchungsstapel.csv" und für die Personenkonten eine Datei "EXTF Stammdaten Deb Kred.csv" erzeugt. Diese übermitteln Sie wie bisher an Ihr Steuerbüro. Dieses verarbeitet dann entsprechend Ihre Daten.

#### **Steuerprüfung GDPdU-Schnittstelle**

Die Grundsätze zum Datenzugriff und zur Prüfbarkeit digitaler Unterlagen (GDPdU) enthalten Regeln zur Aufbewahrung digitaler Unterlagen und zur Mitwirkungspflicht der Steuerpflichtigen bei Betriebsprüfungen. Es handelt sich dabei um eine Verwaltungsanweisung des Bundesfinanzministeriums, in dem bestimmte Rechtsnormen aus der Abgabenordnung und dem Umsatzsteuergesetz zur digitalen Aufbewahrung von Buchhaltungen, Buchungsbelegen und Rechnungen konkretisiert werden.

Die Änderungen des Handelsgesetzbuchs und der Steuergesetzgebung sowie die GDPdU betreffen jedes steuerpflichtige Unternehmen in Deutschland. Die Anforderungen sind für jedes Unternehmen die Gleichen, jedoch trifft der Steuerprüfer auf unterschiedliche technische, wirtschaftliche und organisatorische Voraussetzungen.

Die GDPdU sieht drei Formen des Zugriffs auf steuerrelevante Daten vor, Z1 der unmittelbare Zugriff – der Steuerprüfer lässt sich einen Arbeitsplatz einrichten und nutzt die installierte Software; Z2 der mittelbare Zugriff – Steuerprüfer lässt sich die gewünschten Daten zeigen und exportieren; Z3 die Datenträgerüberlassung – dabei sind CD's mit steuerrelevanten Daten zu erstellen. Ausgeschlossen ist aber, dass der Prüfer remote auf die Unternehmensdaten zugreift. Auch darf er selbst keine Daten kopieren (wohl aber auf einem Medium bestellen).

Die Prüfung erfolgt auf Grundlage nicht verdichteter Informationen, die jede Buchung transparent prüfbar macht. Die Prüfung erfolgt nicht auf Basis von Summen und Salden, sondern beinhaltet die Auswertung der Einzelbuchungen und Einzelwerte. Jede kaufmännische Software muss künftig die Möglichkeit bieten, die steuerrelevanten Daten in einem der zugelassenen Formate zu exportieren, um sie auf ein Übergabemedium zu kopieren. Die GDPdU selbst enthält keine Liste vorgesehener oder unterstützter Dateiformate. Vom Bundesministerium wurde erst später eine Übersicht von Formaten veröffentlicht, die die Prüfsoftware IDEA auswerten kann. Die Auflistung können Sie im Handbuch nachlesen. Sie können Ihre Daten mittels SQL-Anweisung in ein Excel-Format konvertieren und diese Tabellen dem Steuerprüfer

### **SAMinfothek GoBD-konforme Warenwirtschaft / Verfahrensdokumentation**

zur Verfügung stellen. (s. hierzu BMF-Schreiben II Punkt 2. "Welche Dateiformate werden von der Prüfsoftware der Finanzverwaltung akzeptiert?", hier Seite 4).

Detailinformationen zur GDPdU-Schnittstelle erhalten Sie in unserem online-Handbuch: [www.Samsurion.de/Handbuch/Finanzbuchhaltung/Allgemein/GdPdU.pdf](http://www.samsurion.de/Handbuch/Finanzbuchhaltung/Allgemein/GdPdU.pdf)

#### **GoB-Prüfung**

SAMsurion ist von der OFD Münster unter der Prüfziffer S 7344 – 88 – St 11 -32 für die Umsatzsteuer-Voranmeldung berechtigt worden.

#### **Digitale Belegerfassung / Archivierung**

#### **E-Mailversand**

SAMsurion bietet Ihnen die Möglichkeit, Ihren Kunden und Lieferanten direkt aus den Stammdaten bzw. aus dem Vorgang (Auftrag, Rechnung, Bestellung etc.) heraus eine E-Mail zuzuschicken. Darüber hinaus können Sie aus den Stammdaten heraus ein E-Mail erfassen oder die Internetseiten aufrufen. Dies Vorgangs-E-Mails werden im Kunden- und Lieferantenstamm automatisch archiviert mit der verwendeten PDF-Datei inkl. Der Vorgangsnummer.

#### ACHTUNG:

Wir empfehlen Ihnen keine PDF-Dateien mehr zu verwenden, sondern das PDF/A-Format zu verwenden da diese Dateien nicht geändert werden können und sich so für die Langzeitarchivierung eignen. (s. sep. Kapitel in diesen Unterlagen)

z. B. der Auftrag Nr. 21794 und der Pfad indem das PDF-Formular des Vorgangs automatisch hinterlegt worden ist Server\Pfad\PAU (Unterverzeichnis Vorgangsart wie z. B. "PAU" für Auftrag)\(Vorgangsnummer.pdf) 21794.pdf.

Detailinformationen zum E-Mailversand erhalten Sie in unserem online-Handbuch: [www.Samsurion.de/Handbuch/Warenwirtschaft/Allgemein/E\\_Mailversand.pdf](http://www.samsurion.de/Handbuch/Warenwirtschaft/Allgemein/E_Mailversand.pdf)

#### **SAM eDoc Dokumentenmanagement-System**

Die Lösung ist digital: SAM eDoc Dokumentenmanagement-System unterstützt Sie bei der digitalen Ablage Ihrer Unternehmensbelege. Gewünschte Informationen und Dokumente können flexibel und kostengünstig verwaltet werden. Schlagworte, Suchbegriffe, Bereiche, Bearbeiter, Fristen, Ablageorte stehen mit hoher Zugriffsgeschwindigkeit für eine schnelle Recherche am Bildschirm zur Verfügung. Sie können alle bereits digitalisierten Dokumente beliebiger Dateitypen einfach und bequem archivieren und zentral platz- und zeitsparend verwalten z. B. Projektdaten, Lieferverträge eines Kunden; Rechnungen, Lieferverträge eines Lieferanten; Projekt- und Kontaktinformationen aus einem Unternehmensbereich wie Produktion, Auftrags- und Bestellwesen, Buchhaltung. Papiergebundene Dokumente wie Verträge, Eingangsrechnungen können Sie mit SAM eDoc digitalisieren und danach ebenfalls zentral verwalten.

#### ACHTUNG:

Wir empfehlen Ihnen keine PDF-Dateien mehr zu verwenden, sondern das PDF/A-Format zu verwenden da diese Dateien nicht geändert werden können und sich so für die Langzeitarchivierung eignen. (s. sep. Kapitel in diesen Unterlagen) Lieferantenrechnungen, die Sie im alten PDF-Format erreichen empfehlen wir Ihnen vom Lieferanten ändern zu lassen.

Die Lösung ist digital: Mit SAM eDoc verwalten Sie Dokumente beliebigen Datentyps einfach und bequem zu jedem Kunden, Lieferanten, Kontakt oder Unternehmensbereich. Damit verringern Sie die Vielzahl Ihrer konventionellen Aktenordner und kommen dem papierlosen Büro einen großen Schritt näher. Unsere elektronische Dokumenten-Verwaltung sorgt für einen transparenten und effizienten Informationsfluss. Für den täglichen Schriftverkehr, die Rechnungs- oder Angebotserstellung nutzen Sie ganz selbstverständlich die Vorzüge der EDV, da ist es doch nur konsequent, auch wichtige eingehende Papiere und Dokumente (Artikelzeichnungen, Eingangsrechnungen, Verträge, Projektunterlagen etc.) am PC zu verwalten.

Zu jedem Dokument können Sie individuelle Suchbegriffe hinterlegen. So können Sie Ihre Ablagestruktur mit wenig Zeitaufwand individualisieren, die Suche mit einem Mehrfachverweis ist gegeben. So gelingt Ihnen eine schnelle Recherche direkt am Bildschirm und das ist auch von mehreren Arbeitsplätzen aus möglich.

Detailinformationen zur SAM eDoc Dokumentenverwaltung finden Sie in unserem online-Handbuch:

[www.Samsurion.de/Handbuch/Warenwirtschaft/Allgemein/SAMeDoc\\_Dokumentenverwaltung.pdf](http://www.samsurion.de/Handbuch/Warenwirtschaft/Allgemein/SAMeDoc_Dokumentenverwaltung.pdf)

#### **Aus PDF-Datei wird PDF/A-Datei für langfristige Archivierung**

SAMsurion bietet Ihnen die Möglichkeit, Ihre Vorgänge in der Auftragserfassung und im Bestellwesen statt wie bisher im PDF-Format im neuen PDF/A-Format zu drucken und automatisch per E-Mail an Ihren Kunden / Lieferanten zu versenden.

PDF (Portable Document Format) ist ein plattformunabhängiges Dateiformat. Das neue PDF/A-Format ist für die langfristige digitale Archivierung Ihrer Vorgangsdaten gedacht, es kann nicht mehr verändert werden. Es entspricht damit GoBD-konformer Warenwirtschaft und Buchhaltung.

Durch den zunehmenden Versand von Vorgangsdaten der Warenwirtschaft wie Auftragsbestätigungen, Rechnungen etc. rücken die unterschiedlichen PDF-Dateiformate in den Vordergrund. Gemäß ISONorm-19005-1 können Sie Dokumente im PDF/A-Format für Ihre digitale, langfristige Archivierung nutzen, nicht aber das PDF-Format. Mit SAMsurion Version 5 (Access und SQL) können Sie beim Drucken statt der bisher genutzten PDF-Formate sogenannte PDF/A-Formate erzeugen.

Beim Abspeichern wird der Vorgang wie gewohnt mit seiner Vorgangsnummer als PDF erzeugt. Beim Öffnen der neuen Datei sehen Sie den Hinweis auf die Konformität des PDF/A-Standards. Beim Drucken Ihres Preview sehen Sie keinen weiteren Hinweis auf das geänderte PDF-Format auch nicht beim Drucken.

#### **ACHTUNG:**

Um PDF/A-Formate nutzen Sie können, müssen Sie eine Änderung an Ihrem Formular vornehmen (das ist im Folgenden beschrieben). Der Vorteil des PDF/A-Formats ist das Plattformunabhängige Dateiformat für elektronische Dokumente das stets originalgetreu wiedergegeben werden kann. Das ist bei PDF-Formaten nicht möglich (Farbänderung, Schriftverzerrung, geänderte Inhalte). Auch kann man die Volltextsuche bei PDF-Formaten nicht nutzen.

#### **ACHTUNG:**

Das PDF/A-Format kann nicht mehr verändert werden und entspricht damit den Anforderungen moderner GoBD-konformer Warenwirtschaft und Buchhaltung.

Mit PDF/A-Format sollen sogenannte "wertvolle Dokumente" wie Verträge, Rechnungen, Auftragsbestätigungen etc. erzeugt werden. Aktenschränke und Aufbewahrungsboxen verschwinden, Dokumente, die früher nur auf Papier vorlagen, gibt es kaum noch. Wenn neue Dokumente in Teams bearbeitet werden, dann wird in der Regel das PDF-Format genutzt, da hierin noch Änderungen vorgenommen werden können. Sobald das Dokument endgültig bearbeitet und damit archiviert werden kann, kommt das PDF/A-Format zum Tragen.

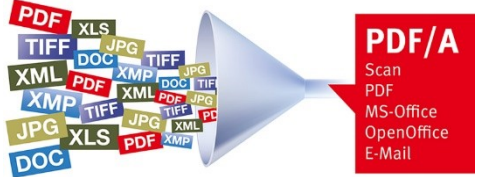

Digitale PDF-Dokumente haben keinen Mitbewerber.

Selbst in der Welt von SharePoint, ECM-Systemen, Office 365 und Google Docs. Mit PDF-Formaten können ausreichend flexible und leistungsfähige Dokumente des gesamten Spektrums digitaler Dokumentinhalte (Vorgangsdaten der Warenwirtschaft, Text, Bild, Logo, Schriftarten, Zeichnungen etc.) archiviert werden.

#### **SAMsurion Cloud-Lösung**

SAMsurion hat die Möglichkeit, seinen "Kopf", seine Datenbank, in die "Wolken" zu stecken sehr ernsthaft überprüft. Wir ziehen das (noch) nicht in Erwägung:

Plattform - SAMsurion ist nicht plattformunabhängig programmiert. Das würde für Sie als Anwender bedeuten, Sie müssen eine Windows-Wolke nutzen. Somit wären Sie gezwungen, mehrere unterschiedliche Wolken zu verwalten und in letzter Konsequenz auch bezahlen zu müssen.

Umwelt - Cloud-Lösungen sind nicht umweltnachhaltig - die Rechner in den Wolken haben einen großen Energieappetit verteilt rund um die Welt. Cloud Computing kommt ohne physische Server nicht aus.

Zeitverzögerung - Zugriff auf Daten die in der Cloud liegen unterliegen Wartezeiten, eine Datenbankanwendung wie Ihre Warenwirtschaft SAMsurion lebt vom schnellen gleichzeitigen Zugriff auf unterschiedliche Daten, Zeitverzögerungen sind aber in der praktischen Anwendung nicht gewünscht.

Einfluss auf Technik - Die Anbieter von Cloud-Lösungen stehen derzeit in einem starken Wettbewerb. Das hat zur Folge, dass die technische Infrastruktur im Hintergrund sich sehr schnell ändert. Auf diese Entwicklung haben wir als Softwarehersteller keinen Einfluss.

Detailinformationen zum SAM Cloud Computing finden Sie in unserem online-Handbuch: [www.Samsurion.de/Handbuch/Update/Allgemein/Cloud\\_Computing.pdf](http://www.samsurion.de/Handbuch/Update/Allgemein/Cloud_Computing.pdf)

#### **Elektronische Rechnung ZUGFeRD 2.0, EDI**

SAMsurion bietet Ihnen bereits seit langem die Möglichkeit, Ihren Warenwirtschaftsfluss vom Verkauf bis zum Einkauf per EDI-Schnittstelle mit fremden Warenwirtschaftssystemen automatisch kommunizieren zu lassen. Darüber hinaus werden Ihre Kundenrechnungen automatisch als PDF/A-Datei in SAMsurion archiviert und können zum Kunden gemailt werden. Ihre Eingangsrechnungen können Sie in SAMsurion im Bestellwesen erfassen und die PDF/A-Datei automatisch archivieren bzw. die Lieferantenrechnung einscannen und in der SAMsurion- Dokumentenverwaltung ablegen.

Das Forum elektronische Rechnung Deutschland (FeRD) hat ein gemeinsames übergreifendes Format für elektronische Rechnungen erarbeitet, das für den Rechnungsaustausch genutzt werden kann und den Austausch strukturierter Daten zwischen Rechnungssteller und Rechnungsempfänger ermöglicht. Unter dem Namen ZUGFeRD wurde ein einheitliches Rechnungsdatenformat für den elektronischen Rechnungsaustausch entwickelt. Das neue Rechnungsformat wird es erlauben, Rechnungsdaten in strukturierter Weise in einer PDF/A3-Datei zu übermitteln und diese ohne weitere Schritte auszulesen und zu verarbeiten. Es entspricht den Anforderungen der internationalen Standardisierung und kann auch im grenzüberschreitenden europäischen und internationalen Rechnungsverkehr angewendet werden.

Das neue Modell wird aus einer breiten Allianz von Verwaltung und Wirtschaft gemeinsam getragen und soll gleichzeitig rechts- und zukunftssicher sein. ZUGFeRD integriert in einem

PDF-Dokument (Format PDF/A3 ausgelegt auf Langzeitarchivierung) standardisierte Rechnungsdaten im XML-Format: Die Rechnungen werden im PDF-Format verschickt. Er stellt den "menschenlesbaren" Teil der Rechnung dar und kann so behandelt werden wie jedes andere PDF-Dokument. Die Daten werden zusätzlich in einer standardisierten XML-Struktur als ein maschinenlesbarer Code für IT-Systeme mit übertragen, die ins PDF eingebettet ist. Optisch ist die Rechnung nicht von einer gewöhnlichen PDF-Rechnung zu unterscheiden. Bei der Verarbeitung einer ZUGFeRD-Rechnung werden die Daten aus der eingebetteten XML-Struktur ausgelesen und die benötigten Daten in den Zahlungsträger, Buchungszeile, usw. übernommen.

ZUGFeRD- Rechnungen enthalten standardisierte Rechnungsdaten und können ohne weitere Schritte automatisch ausgelesen und verarbeitet werden. Sie können auch nicht elektronisch weiterverarbeitet werden, dabei werden Sie archiviert oder gedruckt und als Papierversion weiterbearbeitet. ZUGFeRD-Rechnungen werden per E-Mail verschickt und empfangen.

#### **SAMsurion ist gerüstet -**

 $\blacktriangleright$ 

Mit SAMsurion können Sie Ihre elektronische Rechnung im EDI- oder ZUGFeRD-Datenformat in andere Warenwirtschaftssoftware an Ihren Kunden übermitteln bzw. aus anderen Warenwirtschaftssystemen Ihres Lieferanten erhalten.

#### **Das online-Handbuch zu ZUGFeRD und EDI finden Sie unter dem Link:**  $\blacktriangleright$ <http://www.samsurion.de/Handbuch/Warenwirtschaft/Allgemein/ZUGFeRD.pdf>

http://www.samsurion.de/Handbuch/Warenwirtschaft/Allgemein/EDI.pdf

#### **Warum braucht mein Unternehmen eine Verfahrensdokumentation ?**

Um die strengen Voraussetzungen zur GoBD-Konformität hinsichtlich Vollständigkeit, Ordnung, Unveränderbarkeit und Sicherung vor Verlust zu erfüllen raten die Steuerberatenden Fachkreise, unabhängig von der Größe des Unternehmens, eine entsprechende Verfahrensdokumentation im Unternehmen anzufertigen. Betriebsprüfer verlangen vermehrt die Vorlage einer Verfahrensdokumentation. Grund ist, dass der BFH mit mehreren Urteilen die Rechte

der Betriebsprüfer gestärkt hat. Das gilt nicht nur Unternehmen, die bilanzpflichtig sind, sondern auch für Unternehmen, die eine Einnahmen-Überschuss-Rechnung erstellen.

In den vorangegangenen Seiten haben wir für Sie die Abläufe und die Umsetzung der Anforderungen durch die GoBD in SAMsurion dargestellt. Diese Verfahrensdokumentation sollte in Ihrem Unternehmen für die Nachvollziehbarkeit und Nachprüfbarkeit weiter dokumentiert werden, so dass ein sachverständiger Dritter (z. B. Steuerprüfer) das in angemessener Zeit nachprüfen kann. Dabei beschreibt die Verfahrensdokumentation den Weg von der ersten Kunden- / Lieferanteninformation bis hin zur Verarbeitung, Speicherung und Reproduktion der Informationen. Mit der Verfahrensdokumentation soll im Unternehmen beschrieben werden, wie Belege und Dokumente erfasst, empfangen, digitalisiert, verarbeitet, ausgegeben und aufbewahrt werden. Dabei wird sowohl der organisatorische als auch der technische Teil dargestellt.

#### **SAMsurion ist gerüstet –**

Die Ausgestaltung einer Verfahrensdokumentation stellt für Ihr Unternehmen eine hohe administrative Belastung dar. Alle SAMsurion-relevanten Belange haben wir für Sie ausführlich dargestellt. Diese Datengrundlage können Sie durch Ihre firmeninternen Abläufe ergänzen.

Für die Prüfung der Nachvollziehbarkeit und Nachprüfbarkeit ist gemäß GoBD eine aussagefähige und aktuelle Verfahrensdokumentation notwendig, die alle System- bzw. Verfahrensänderungen inhaltlich und zeitlich lückenlos dokumentiert. Mithilfe der Verfahrensdokumentation weisen Sie in Ihrem Unternehmen nach, dass Ihre IT-gestützte Warenwirtschaft und Buchführung und die Aufbewahrung von Daten und Belegen die in den GoBD-definierten Ordnungsmäßigkeitsgrundsätze erfüllen.

Verantwortlich für die Erstellung einer Verfahrensdokumentation ist allein der steuerpflichtige Anwender der eingesetzten IT-Lösung, also der Unternehmer selbst. Das wichtigste an dieser Stelle gleich vorneweg: Diese Regelung kennt keine Ausnahme und gilt nicht nur für Unternehmen die bilanzieren, sondern auch die, die eine Einnahmen-Überschuss-Rechnung erstellen. Die GoBD gilt für alle Unternehmen, die EDV-Systeme einsetzen für die Buchführung und für die Daten der Vor- und Nachsysteme. Nicht nur der Bereich der Finanzbuchhaltung ist also von der Anforderung betroffen, sondern auch die Systeme für die Warenwirtschaft, die Lohnbuchführung, Kassensysteme oder online-Shops und E-Commerce-Lösungen. Daneben können aber auch noch unterstützende Bereiche wie E-Mail-Systeme relevant sein.

Die wichtigsten Punkte der Verfahrensdokumentation sind: Der Prozess selbst (also die Art und Weise, wie Dokumente und Belege erfasst, verarbeitet und aufbewahrt werden), die eingesetzten IT-Systeme, die getroffenen Sicherheitsvorkehrungen zum Schutz vor Verfälschung und Datenverlust, Protokollierung von Zugriffsberechtigungen und interne Kontrollen die sicherstellen sollen, dass die Vorschriften eingehalten werden.

Die Verfahrensdokumentation ist ebenso wie ihre Anhänge und Anlagen ständig aktuell zu halten. Die Verfahrensdokumentation gehört zu den Arbeitsanweisungen und sonstigen Organisationsunterlagen im Sinne von § 257 Abs. 1 HGB bzw. § 147 Abs. 1 AO, entsprechend muss sie für die gesetzliche Aufbewahrungsfrist von zehn Jahren aufbewahrt werden.

## **SAMinfothek GoBD-konforme Warenwirtschaft / Verfahrensdokumentation**

#### **Vorschlag / MUSTER einer (Firmeneigenen) Verfahrensdokumentation**

**für [Unternehmensname]**<br>BUSINESS NAME

Stand: [Datum] / Erstellt / geändert durch: [Name]

#### **I) Betriebs- und Anwenderdokumentation:**

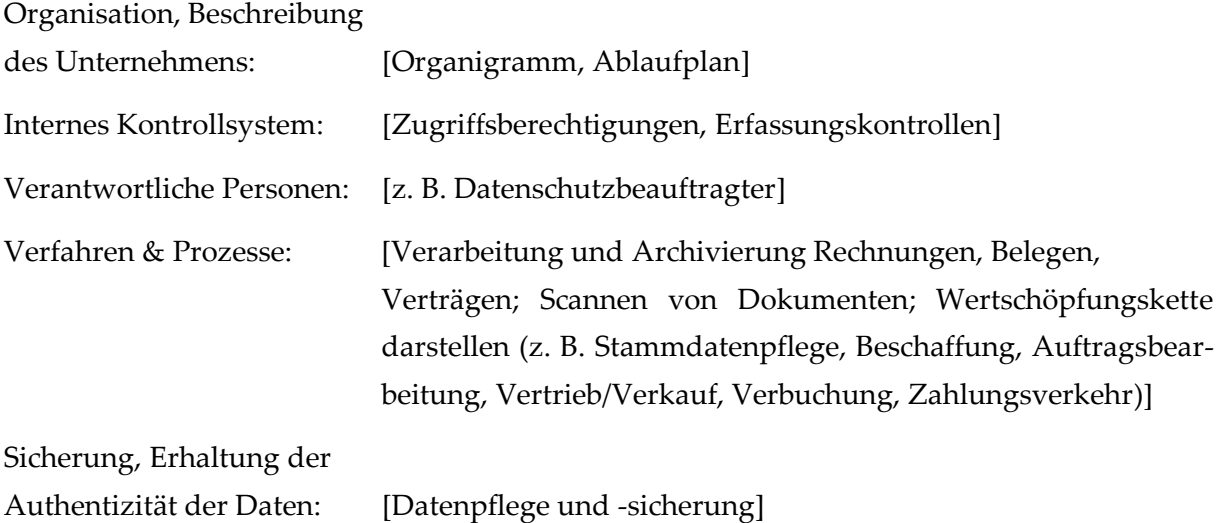

#### **II) Technische Dokumentation:**

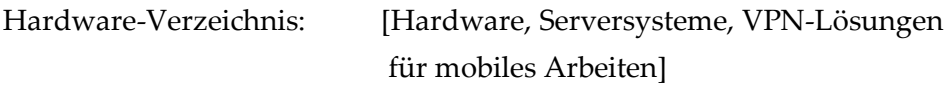

## **SAMinfothek GoBD-konforme Warenwirtschaft / Verfahrensdokumentation**

**Vorschlag / MUSTER einer (Firmeneigenen) Verfahrensdokumentation** 

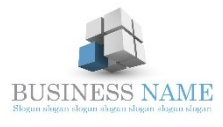

Für [Unternehmensname]<br>BUSINESS NAME

Stand: [Datum] / Erstellt / geändert durch: [Name]

## **III) Systemdokumentation der eingesetzten IT:** Warenwirtschaft: [SAMsurion] Buchhaltung: [SAMsurion] Schnittstellenbeschreibungen: [SAMsurion online-banking; Datev; DHL-Versand; e-Commerce, online shop] Dokumentenverwaltung: [SAMsurion] Archivierung: [Name der Software] Reisekostenabrechnung: [Name der Software] Fahrentenbuch: [Name der Software] Lohnabrechnung: [Name der Software] Provisionsabrechnung: [SAMsurion] Mail-Software: [Microsoft Outlook; SAMsurion] Verträge mit Dienstleistern: [z. B. Betreuung ihrer IT-Systeme und Ihrer Buchführung, Betreuung Webshop, Lohnbuchhaltung, Bank-online-Banking, E-Mail-Programme; Paypal; externe Adresserfassung u. Marketingdienste etc.]

#### **Datenschutz-Grundverordnung (DS-VGO): Verzeichnis von Verarbeitertätigkeiten**

Die aktuelle Version 5 SAMsurion unterstützt Sie bei der Verwaltung Ihrer personenbezogenen und datenschutzrechtlich relevanten Daten. Die Datenschutz-Grundverordnung betrifft Sie als "Verarbeiter", wenn nur eine der folgenden Aussagen zutrifft:

- $\ddot{\bullet}$  Ich biete Dienstleistungen oder Waren in Deutschland oder in der EU an
- $\overline{\phantom{a}}$  Ich beschäftige Mitarbeiter in meinem Unternehmen
- $\blacksquare$  Ich betreibe eine Website

Eine zentrale Bedeutung hat [die Sicherstellung der Betroffenenrechte](https://www.focus.de/digital/experten/datenschutz-diese-rechte-bringt-die-dsgvo-verbrauchern_id_8863516.html) (Recht auf Auskunft, Berichtigung, Löschung, Datenübertragbarkeit, Widerspruch etc.). Hierzu zählt bspw. ein Verfahren zur zeitnahen Bearbeitung von Anfragen, zur Zuordnung von Daten zu den sie betreffenden Personen, zur fristgerechten Löschung der Daten sowie ein Verfahren zur Identifikation und Klassifizierung von gespeicherten Daten und Orten im Sinne einer strukturierten Datenhaltung (z. B. in CRM, Akten oder in mobilen Einheiten etc.).

Gemäß Datenschutzgrundverordnung (DS-GVO) soll in Unternehmen ein Verzeichnis geführt werden wie, warum und von wem in Ihrem Betrieb personenbezogene Daten verarbeitet werden: das sogenannte "Verzeichnis von Verarbeitertätigkeiten". Mögliche Beispiele hierfür sind neben der Lohnabrechnung und der Personalverwaltung, auch der Betrieb der Firmenwebseite (auch über externe Hosting-Dienstleister), und die Kundenverwaltung, Auftragsverwaltung, der IT-Support (extern), die Auswertung von Kundendaten, die Zahlungsabwicklung bei Kunden und Werbemaßnahmen zur Kundengewinnung und -bindung. Hierfür soll ein sogenanntes "Verzeichnis von Verarbeitungstätigkeiten" und für externe Dienstleister eine "Erklärung als Auftragsverarbeiter" geführt werden.

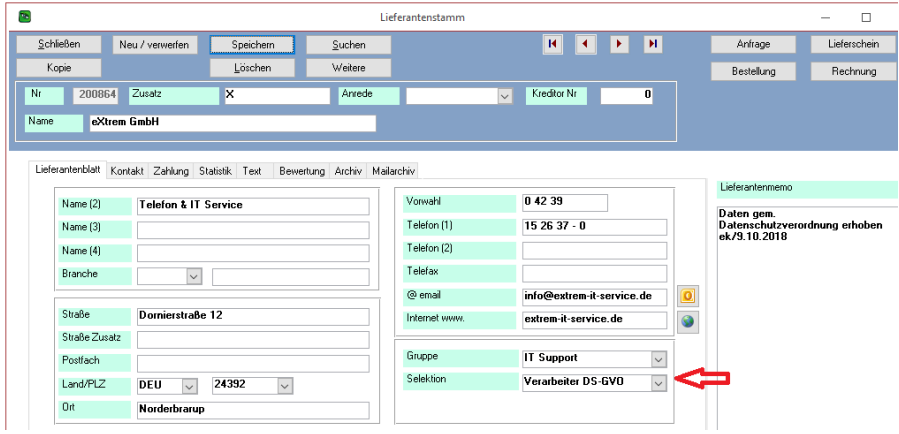

Die einzelnen Daten für Ihre Verarbeiterliste können Sie im Lieferantenstamm hinterlegen. Diese lässt sich über das Menue < Stammdaten – Lieferanten > Button "Suchen" filtern zum Gesamtausdruck. Wir empfehlen Ihnen das Feld "Selektion" entsprechend in den Konstanten anzulegen und zu hinterlegen.

#### **SAMsurion ist gerüstet und unterstützt Sie -**

SAMsurion unterstützt Sie mit seiner aktuellen Version 5/SQL bei der Umsetzung der zahlreichen aktuellen Anforderungen und Vorschriften.

**Unser online-Handbuch zum Verzeichnis der Verarbeitertätigkeiten finden Sie unter dem Link:**

 [http://www.samsurion.de/Handbuch/Warenwirtschaft/Allgemein/SAMinfothek\\_Datenschutzgrundveror](http://www.samsurion.de/Handbuch/Warenwirtschaft/Allgemein/SAMinfothek_Datenschutzgrundverordnung_DSVGO_Verarbeiterverzeichnis.pdf) [dnung\\_DSVGO\\_Verarbeiterverzeichnis.pdf](http://www.samsurion.de/Handbuch/Warenwirtschaft/Allgemein/SAMinfothek_Datenschutzgrundverordnung_DSVGO_Verarbeiterverzeichnis.pdf)

#### **Datenschutz-Grundverordnung (DS-VGO):**

#### **Vereinbarung zur Auftragsdatenverarbeitung (Erklärung als Auftragsverarbeiter)**

Die Datenschutz-Grundverordnung betrifft Sie als "Auftragsverarbeiter", wenn Sie in Deutschland oder der EU Dienstleistungen anbieten, zu denen es gehört, dass der Auftraggeber Ihnen personenbezogene Daten übermittelt.

Wer Dienstleister mit der Verarbeitung personenbezogener Daten beauftragt, benötigt dafür eine korrekte Vereinbarung zur Auftragsdatenverarbeitung. Zu solchen Dienstleistern gehören wir für Sie wie auch das externe Finanz- und Lohnbüro, das die Finanzbuchhaltung und die Gehaltsabrechnung übernimmt oder der Business-Cloud-Dienst, auf deren Servern Kunden- und Bestelldaten bereitgestellt werden.

#### **SAMsurion als Auftragsverarbeiter gemäß DS-VGO**

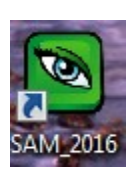

SAMsurion Enterprise (SQL) und Version 5 Pro und Basic (Access) genügen den gesetzlichen Anforderungen an GoBD-konforme Warenwirtschaft & Buchhaltung.

Wir als Ihr Auftragsverarbeiter arbeiten gemäß Datenschutz-Grundverordnung im Rahmen der mit Ihnen getroffenen Vereinbarungen und auf Grund Ihrer Weisungen. Der Umfang unserer Arbeiten bezieht sich auf den IT-Support Ihrer CRM-Software SAMsurion in Ihrem Unternehmen (und ggf. auf die Weiterentwicklung Ihres ProduktionsLEITstands) im Rahmen der getroffenen Vereinbarungen und Ihren Weisungen. Die uns zur Verarbeitung überlassenen personenbezogenen und -beziehbaren Daten werden nicht für andere, auch nicht für eigene, Zwecke verwendet.

Wir arbeiten nur mit Subunternehmern im Europäischen Wirtschaftsraum zusammen (z. B. Combit als Formulardesignprogramm, den Banken für den SEPA-Zahlungsverkehr, der Datev etc.). Die Verarbeitung Ihrer personenbezogenen Daten findet aus technisch und organisatorischen Maßnahmen bei Ihnen vor Ort ggf. per Fernwartung auf Ihrem EDV-System statt. Sollte einmal eine Verarbeitung bei uns erfolgen müssen, weil Sie uns nicht die notwendige technische Performance bieten können, verwenden wir keine Datenträger und löschen Ihre Daten unverzüglich nach Auftragsende.

Wir haben für Sie eine entsprechende Erklärung als Auftragsverarbeiter in unserem online-Handbuch "Verzeichnis der Verarbeitungstätigkeiten" hinterlegt. Diese können Sie Firmeninternen erweitern um die Erklärung Ihrer weiteren Lieferanten (z. B. Steuerbüro, Betreiber Firmenwebseite, Lohnbüro, Werbebüro etc.)

**Unser online-Handbuch SAMsurion als Auftragsverarbeiter finden Sie im Verzeichnis der Verarbeitertätigkeiten unter dem Link:**

 [http://www.samsurion.de/Handbuch/Warenwirtschaft/Allgemein/SAMinfothek\\_Datenschutzgr](http://www.samsurion.de/Handbuch/Warenwirtschaft/Allgemein/SAMinfothek_Datenschutzgrundverordnung_DSVGO_Verarbeiterverzeichnis.pdf) [undverordnung\\_DSVGO\\_Verarbeiterverzeichnis.pdf](http://www.samsurion.de/Handbuch/Warenwirtschaft/Allgemein/SAMinfothek_Datenschutzgrundverordnung_DSVGO_Verarbeiterverzeichnis.pdf)

#### **Kriterien für eine GoBD-konforme Software – SAMsurion ist gerüstet**

GoBD – **G**rundsätze zur **o**rdnungsgemäßen Führung und Aufbewahrung von **B**üchern, Aufzeichnungen und Unterlagen in elektronischer Form sowie zum **D**atenzugriff regeln die formalen Anforderungen an die sogenannte **GoBD-konforme** IT gestützte Warenwirtschaft und Buchführung. SAMsurion unterstützt Sie den gesetzlichen Anforderungen gerecht zu werden.

Die Umsetzung der GoBD-Regelungen ist immer mehr in den Fokus der Finanzämter und Prüfer gerückt. Das Schreiben des Bundesfinanzministeriums zur GoBD (IVA4- S0316/13/10003, derzeit ergänzt (Juli 2019) durch IV A4-S 0316/19/10003:001) gilt für alle Geschäftsjahre, die nach dem 31.12.2014 beginnen. Das gilt nicht nur Unternehmen, die bilanzpflichtig sind, sondern auch für Unternehmen, die eine Einnahmen-Überschuss-Rechnung erstellen. Die GoBD-Regeln gelten nicht nur für die Buchführung sondern auch für Vor- und Nebensysteme der Finanzbuchführung, z. B. für Anlagen- und Lohnbuchhaltung, Sepa-Zahlungsverkehr, Warenwirtschaft (Materialwirtschaft, Fakturierung), Zeiterfassung, Archiv, DMS usw., sofern in ihnen steuerrelevante Daten erzeugt, empfangen oder verarbeitet werden.

#### **SAMsurion ist gerüstet und entlastet Sie**

Das BMF schreibt in seinen Ausführungen zur GoBD unter Aktenzeichen <IVA4– S0316/13/10003 DOK 2014/0353090> dazu unter Punkt 2 Verantwortlichkeit "... Für die Ordnungsmäßigkeit elektronischer Bücher und sonst erforderlicher elektronischer Aufzeichnungen einschließlich der eingesetzten Verfahren ist allein der Steuerpflichtige verantwortlich. Dies gilt auch bei einer teilweisen oder vollständigen Auslagerung von Buchführungsund Aufzeichnungsaufgaben an Dritte (z. B. Steuerberater) ..."

#### **Aufbewahrung**

SAMsurion gewährleistet mit seinen Updats, dass Sie Ihre abgelegten Dateien (Datensicherung Ihrer Datenbank aus vergangenen Geschäftsjahren) jederzeit mit aktuellen Updats der Software aufrufen können.

#### Vollständigkeit / Richtigkeit

Mit SAMsurion können Sie alle Geschäftsaktivitäten erfassen und darüber hinaus gehende Belege (z. B. Verträge, Zeichnungen etc.) archivieren. Zusammenhängende [Belege](https://www.billomat.com/lexikon/b/beleg/) werden automatisch mit ihren Vorgangsnummern verknüpft und können jederzeit im Archiv / in der Statistik als Beleg abgerufen werden. Über das SAMsurion e-Commerce-Modul können Sie Ihre Bestellungen aus Ihren Internetverkaufsportalen automatisch GoBD-konform in SAMsurion einbinden.

#### Unveränderbarkeit

Vorgänge werden durch ranghöhere Vorgänge automatisch abgeschlossen und können nicht mehr bearbeitet werden z. B. (Lieferschein auf Auftrag; Rechnung auf Lieferschein, Gutschrift/Storno auf Rechnung etc. Rechnungen und Rechnungskorrekturen (Gutschriften, Stornos) können nicht gelöscht werden. SAMsurion Version 5 bietet Ihnen die Möglichkeit, Ihren Warenwirtschaftsfluss vom Verkauf, über die Produktion bis hin zum Einkauf inklusive Lagerhaltung transparent darzustellen. Alle Vorgänge greifen automatisch ineinander, die Vorgangsnummern sind fortlaufend indiziert und lassen Sich nicht ändern. Alle Vorgänge können transparent in den Statistiken eingesehen, sortiert und ausgedruckt werden. Schnittstelle zwischen Warenwirtschaft und Buchhaltung ist der Tagesabschluss, er übergibt alle Vorgänge automatisch an die Buchhaltung. Die Vorgänge können dann nicht mehr geändert werden, die Buchungen werden festgeschrieben, die Buchungsperioden abgeschlossen.

#### Verlustschutz

SAMsurion lässt es nicht zu Rechnungen zu löschen. Auf Grund der neuen Datenschutzgrundverordnung können Rechnungen, die nicht mehr steuerrelevant archiviert werden müssen, nach 10 Jahren löschen zu können. Personenbezogene Stammdaten wie Kunden oder Lieferanten können gelöscht werden, so wie es die Datenschutzgrundverordnung vorsieht.

#### Nachvollziehbarkeit

SAMsurion verlangt für buchungsrelevante Schritte die Eingabe eines Bearbeiters und protokolliert die Erfassung. Berichte und Statistiken können jederzeit erstellt werden, Buchungsperioden und gemeldete Umsatzsteuerzahlen kann der Anwender abschließen. Alle Vorgänge – von der ersten Entstehung eines Vorgangs bis zur abschließenden Buchung – werden lückenlos und übersichtlich in SAMsurion protokolliert.

#### Auffindbarkeit / Maschinelle Auswertbarkeit

Ein Betriebsprüfer oder steuerberatender externer Mitarbeiter kann alle gewünschten Daten transparent einsehen, die Verfahrensdokumentation hilft dabei. Such- und Filterfunktionen in der Statistik und in den Auswertungen der Stammdaten stellen transparent alle Vorgänge dar. Jede gewünschte Information ist im Hand-um-Drehen aufzufinden.

#### **Crdnungsmäßigkeit**

SAMsurion identifiziert alle Vorgänge eindeutig und legt sie automatisch mit klarer Struktur ab. Alle Vorgänge greifen automatisch ineinander, die Vorgangsnummern sind fortlaufend indiziert und lassen Sich nicht ändern.

#### $\blacksquare$  Zeitnahe Erfassung und Buchung

Die zeitnahe Verarbeitung von Belegen ist jederzeit möglich, z. B. sobald eine Rechnung erfasst ist kann der OP-Betrag bebucht bzw. je nach Zahlungsbedingung direkt an den Zahlungsverkehr von SAMsurion übergeben werden. Ein Kassenbuch ist in der Software integriert, ebenso ein Barverkaufsmodul. Ein Kassensturz ist zu jeder Zeit möglich. Buchungsperioden können abgeschlossen werden, eine nachträgliche Erfassung ist danach nicht mehr möglich.

#### **Verfahrensdokumentation**

SAMsurion entlastet sie mit einer Verfahrensdokumentation. Die von GoBD geforderte Verfahrensdokumentation liegt für SAMsurion vor, sowohl für die Bereiche der Warenwirtschaft als auch für die Buchhaltung. In einer Vielzahl von online-Handbüchern wird der Workflow detailliert dargestellt. Um die strengen Voraussetzungen zur GoBD-Konformität hinsichtlich Vollständigkeit, Ordnung, Unveränderbarkeit und Datensicherheit zu erfüllen, raten die steuerberatenden Fachkreise, unabhängig von der Größe des Unternehmens, eine entsprechende Verfahrensdokumentation im Unternehmen anzufertigen.

Betriebsprüfer verlangen vermehrt die Vorlage einer Verfahrensdokumentation. Das gilt nicht nur Unternehmen, die bilanzpflichtig sind, sondern auch für Unternehmen, die eine Einnahmen-Überschuss-Rechnung erstellen.

#### Zugriffsmöglichkeit / Schnittstelle zum Finanzamt

Alle Belege können auf Wunsch elektronisch an die GdPdU-Software IDEA der Betriebsprüfer übermittelt werden. Mit SAMsurion können Sie Ihre Umsatzvoranmeldung und die Bilanz / Einnahme-Überschussrechnung erzeugen und über Elster bzw. eBilanz an das Finanzamt direkt übermitteln.

SAMsurion verfügt über die aktuelle Datevschnittstelle zur elektronischen Datenübergabe an Ihr steuerberatendes Büro. Über das ZUGFeRD-Modul können Sie elektronische Rechnungen (eRechnungen) übermitteln.

#### Kontrollsystem / Rechtevergabe

SAMsurion steuert die Zugriffsgriffe auf die einzelnen Module der Software über eine Benutzerverwaltung die von einem Administrator im Unternehmen manuell verwaltet werden kann.

#### $\blacksquare$  Sichere Aufbewahrung

Die Datenspeicherung der SAMsurion Datenbank erfolgt auf dem unternehmenseigenen Rechnersystem / Server. Alle Daten bleiben erhalten, da Stamm- und Bewegungsdaten in einer gemeinsamen Datenbank erzeugt werden. Für die Datensicherung ist Ihr Unternehmen eigenverantwortlich zuständig.

#### Datenschutz

Die Datenschutzgrundverordnung (DS-GVO) verknüpft sehr stark den Datenschutz mit der Technik, demnach sollen IT-Verfahren schon von Anfang an darauf ausgerichtet sein, möglichst wenig personenbezogene Daten verarbeiten zu können (privacy by design). SAMsurion stellt die personenbezogenen Daten getreu dem Motto "So viel wie nötig, so wenig wie möglich" bereit und schützt besonders sensible Daten wie z. B. die Bankverbindung eines Kunden und archiviert den Mahnverlauf eines Vorgangs der Warenwirtschaft nicht.

Durch das Komprimieren Ihrer Datenbank schreddern Sie Ihre Daten. Beachten Sie dabei bitte die Wiederherstellungsfunktionen von Windows.

#### Verzeichnis Verarbeitertätigkeiten / Erklärung als Auftragsverarbeiter

Gemäß Datenschutzgrundverordnung (DS-GVO) soll in Unternehmen ein Verzeichnis geführt werden wie, warum und von wem in Ihrem Betrieb personenbezogene Daten verarbeitet werden: das sogenannte "Verzeichnis von Verarbeitertätigkeiten". Mögliche Beispiele hierfür sind neben der Lohnabrechnung und der Personalverwaltung, auch der Betrieb der Firmenwebseite (auch über externe Hosting-Dienstleister), und die Kundenverwaltung, Auftragsverwaltung, der IT-Support (extern), die Auswertung von Kundendaten, die Zahlungsabwicklung bei Kunden und Werbemaßnahmen zur Kundengewinnung und -bindung. Hierfür soll ein sogenanntes "Verzeichnis von Verarbeitungstätigkeiten" und für externe Dienstleister eine "Erklärung als Auftragsverarbeiter" geführt werden.

Wir als Ihr Auftragsverarbeiter arbeiten gemäß Datenschutz-Grundverordnung im Rahmen der mit Ihnen getroffenen Vereinbarungen und auf Grund Ihrer Weisungen. Der Umfang unserer Arbeiten bezieht sich auf den IT-Support Ihrer ERP-Software SAMsurion in Ihrem Unternehmen (und ggf. auf die Weiterentwicklung Ihres ProduktionsLEITstands).

Wer Dienstleister mit der Verarbeitung personenbezogener Daten beauftragt, benötigt dafür eine korrekte Vereinbarung zur Auftragsdatenverarbeitung. Zu solchen Dienstleistern gehören wir für Sie wie auch das externe Finanz- und Lohnbüro, das die Finanzbuchhaltung und die Gehaltsabrechnung übernimmt oder der Business-Cloud-Dienst, auf deren Servern Kunden- und Bestelldaten bereitgestellt werden. Unsere Vereinbarung ist Bestandteil unserer SAMsurion Infothek < SAMinfothek\_Datenschutzverordnung\_DSVGO\_Verarbeiterverzeichnis >.

#### Dokumentation

SAMsurion entlastet sie mit einer Vielzahl von Supporttexten zur GoBD und zum Datenschutz. Die von der GoBD geforderte Verfahrensdokumentation liegt für SAMsurion vor, sowohl für die Bereiche der Warenwirtschaft als auch für die Buchhaltung. Wir empfehlen Ihnen diese zu ergänzen für Ihre weiteren Arbeitsabläufe. In einer Vielzahl von online-Handbüchern wird der Workflow von SAMsurion detailliert dargestellt. Diese finden Sie auf unser homepage im Register\Support und in unser Handbuchübersicht der online-Links:

[http://www.update.samsurion.de/SAMinfothek\\_Handbuch\\_Uebersicht.docx](http://www.update.samsurion.de/SAMinfothek_Handbuch_Uebersicht.docx)

#### $\blacksquare$  Update

Mit unser aktuellen Version Basic und Pro 5 (Access) und Enterprise (SQL) genügen Sie den Anforderungen an GoBD-konforme Warenwirtschaft & Buchhaltung. Sie können auf SAMsurion Version 5 (Basic, Pro oder Enterprise SQL) jederzeit umstellen, wenn Sie:

- ✓ bisher mit einer früheren Version von SAMsurion arbeiten oder
- ✓ noch Office Control Easy V2000 oder V5 einsetzen,

ganz gleich mit welchem Betriebssystem Windows 7, Windows 8 oder Windows 10 Sie arbeiten.

#### **Zertifizierung**

SAMsurion entspricht der GoBD-Konformität.

Das Bundesfinanzministerium anerkennt keine GoBD-Zertifizierungen. Das BMF schreibt in seinen Ausführungen zur GoBD unter Aktenzeichen <IVA4–S0316/13/10003 DOK 2014/0353090> dazu unter Punkt 12 Zertifizierung und Software-Testate " ... Die Vielzahl der DV-Systeme lassen keine allgemein gültigen Aussagen der Finanzbehörde zu. Positivtestate zur Ordnungsmäßigkeit der Buchführung – und damit zur Ordnungsmäßigkeit DV-gestützter Buchführungssysteme – werden weder im Rahmen einer steuerlichen Außenprüfung noch im Rahmen einer verbindlichen Auskunft erteilt. Zertifikate oder Testate Dritter können bei der Auswahl eines Softwareproduktes dem Unternehmen als Entscheidungskriterium dienen, entfalten jedoch aus den genannten Gründen gegenüber der Finanzbehörde keine Bindungswirkung. …"

#### **SAMsurion als**

#### **ERP-Anwendungssoftware (Enterprise-Resource-Planning) – Module im Überblick**

SAMsurion unterstützt Sie dabei die Geschäftsprozesse in Ihrem Unternehmen für die Bereiche Beschaffung/Materialwirtschaft, Produktion, Vertrieb, Finanz- und Rechnungswesen, Controlling und Auftragsbearbeitung über eine gemeinsame Datenbasis miteinander zu verbinden.

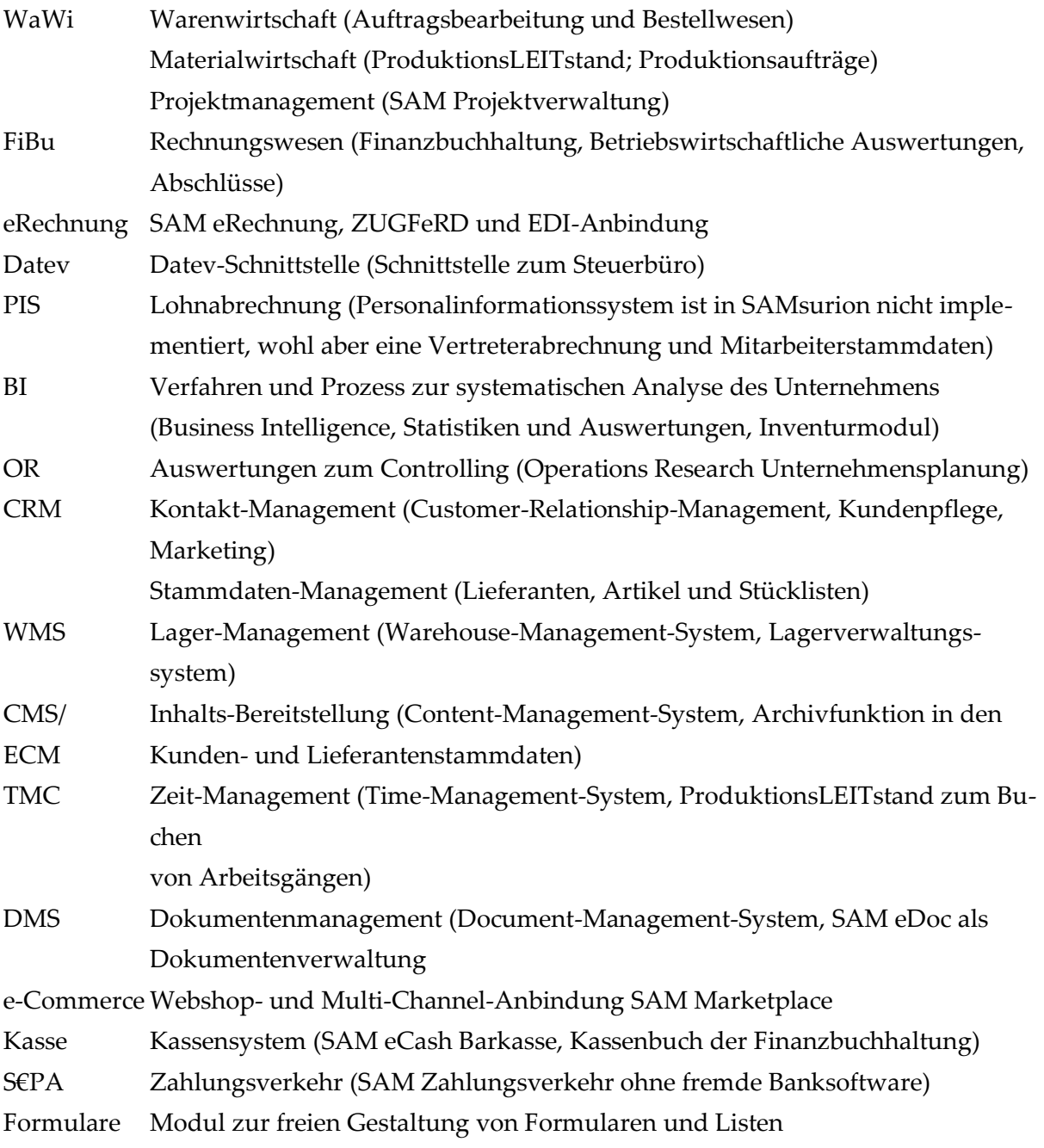

## **Fazit: SAMsurion – GoBD, Datenschutz und E-Rechnung geht uns alle an**

Mit unser aktuellen Version 5 bereiten wir Sie vor, egal mit welcher Version SAMsurion oder Office Control Easy & ganz gleich mit welchem Betriebssystem Windows 7, Windows 8 oder Windows 10 Sie bisher arbeiten.

Die Inhalte unserer SAMsurion-Informationsdatenblätter wurden mit größter Sorgfalt erstellt. Für die Richtigkeit, Vollständigkeit und Aktualität der Inhalte unserer allgemeinen Datenblätter können wir jedoch keine Gewähr übernehmen. Die in SAMsurion dargestellten Software-Abläufe beziehen sich auf aktuelle Updates, zur Zeit Version 5/ Enterprise SQL.

OFFICE, im Oktober 2018

Aktuelle Informationen rund um Ihre Software erhalten Sie telefonisch oder per E-Mail.

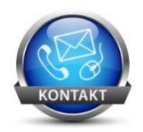

Telefon oder per @mail

0 57 65 / 94 26 20 info@samsurion.de